# iPad アップデートの進 めかた すす

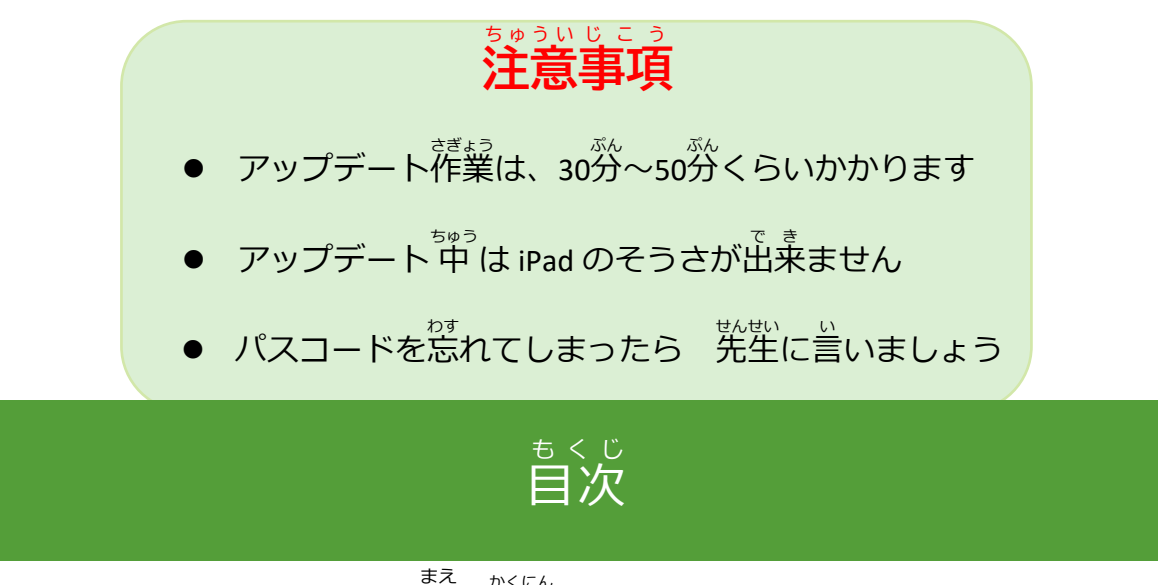

**1 アップデートをはじめる前 に確認** かくにん **しましょう**

さいきどう

- 1.1 再起動 をする
- 1.2 iPad ストレージを確 認 する かくにん
- 1.3 Wi-Fi につなぐ

1.4 電源につなぐ でんげん

- **2 アップデート作業** さぎょう **を 行** おこな **います**
	- 2.1 ダウンロードからインストールまで
- **3 アップデートができているか確認** かくにん **しましょう**
	- 3.1 バージョンと設定の確認

#### **1アップデートを 始** はじ **める 前** まえ **に 確認** かくにん **しましょう**

### 1.1 再起動 さいきどう をする

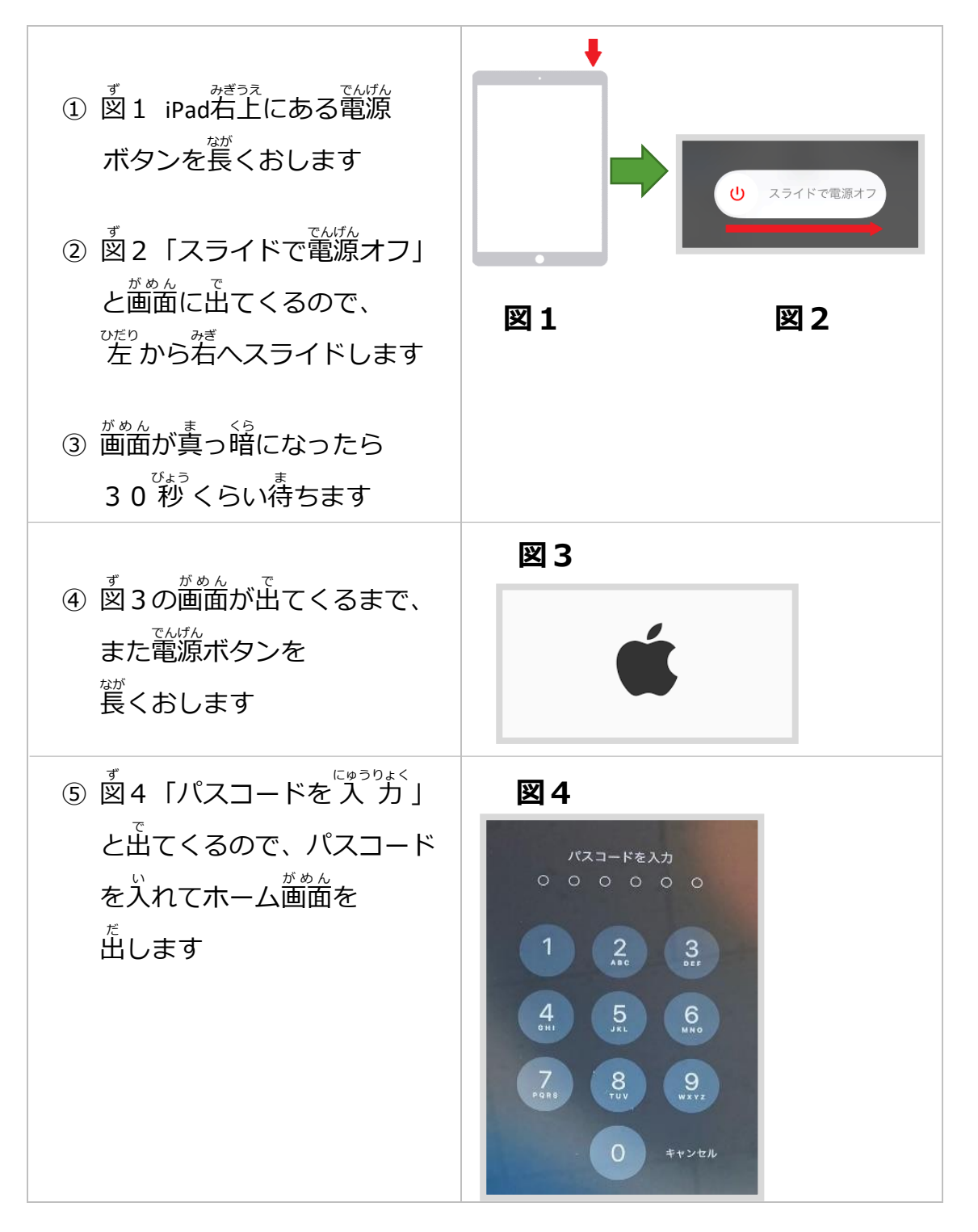

#### 1.2iPad ストレージを確認する

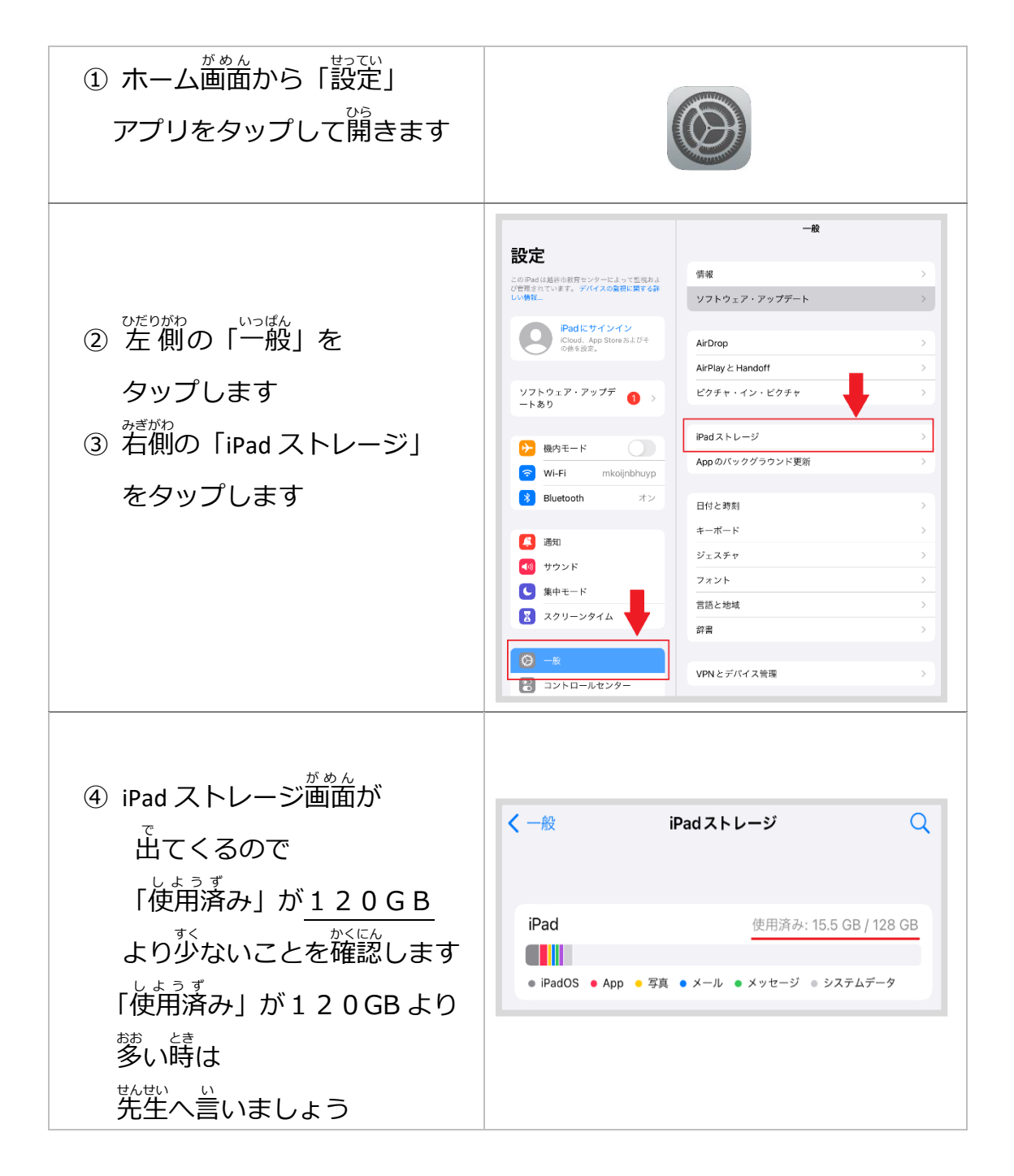

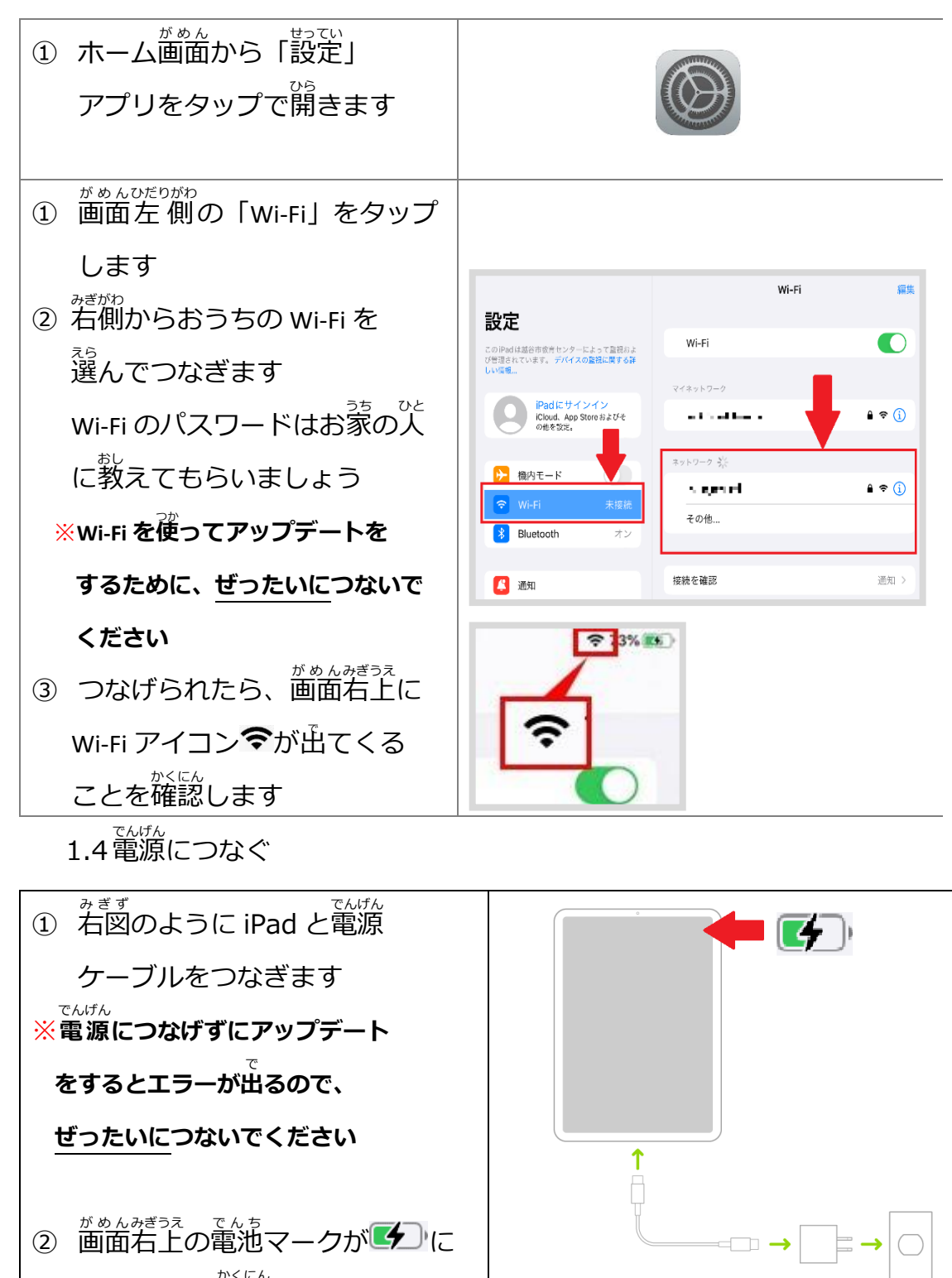

<u>、</u><br>なったことを確認します

## **2アップデート作業を行いましょう**

2.1 ダウンロードからインストールまで

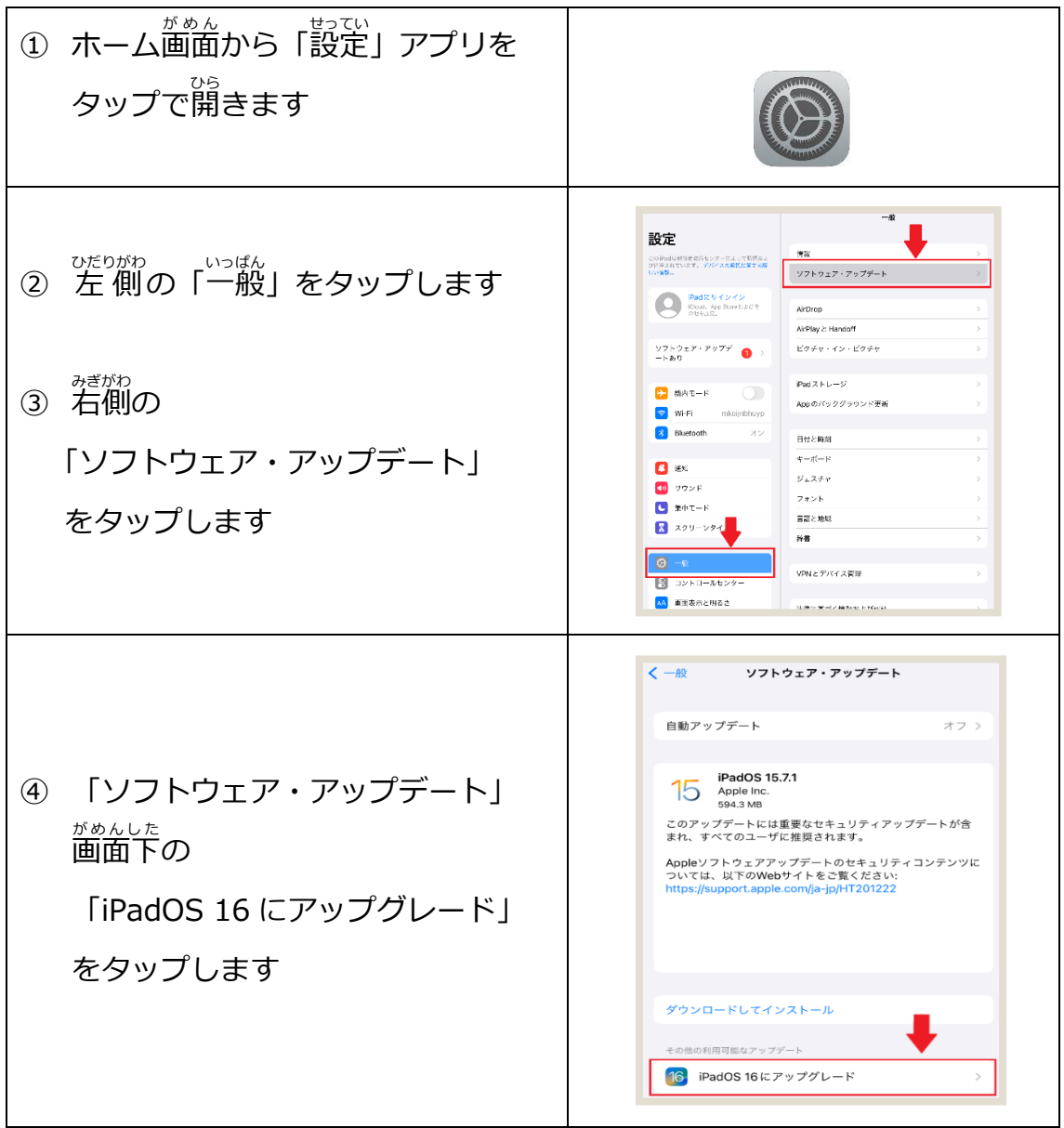

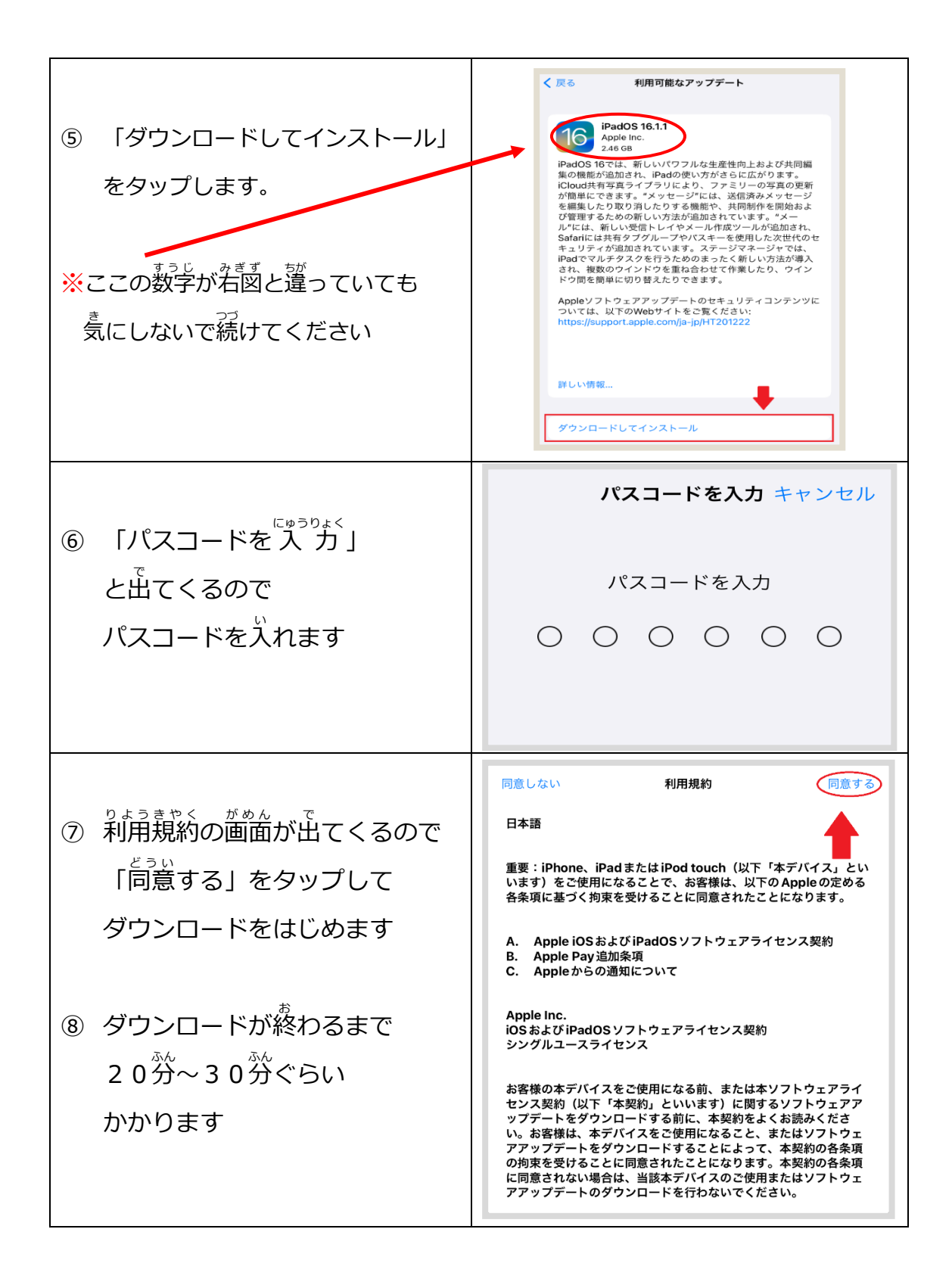

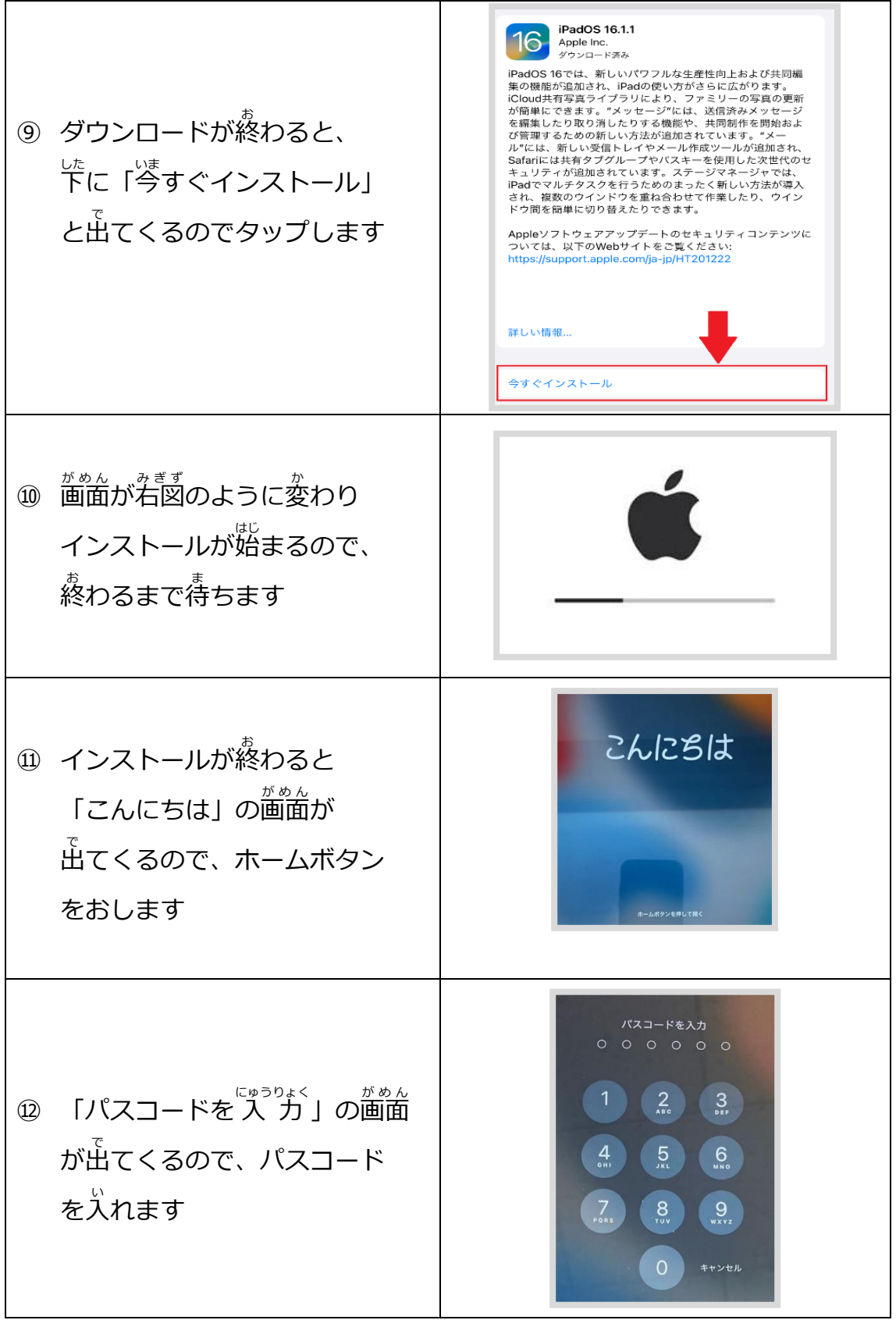

### **33 アップデートができているか確認しましょう**

3.1 バージョンと設定の確認

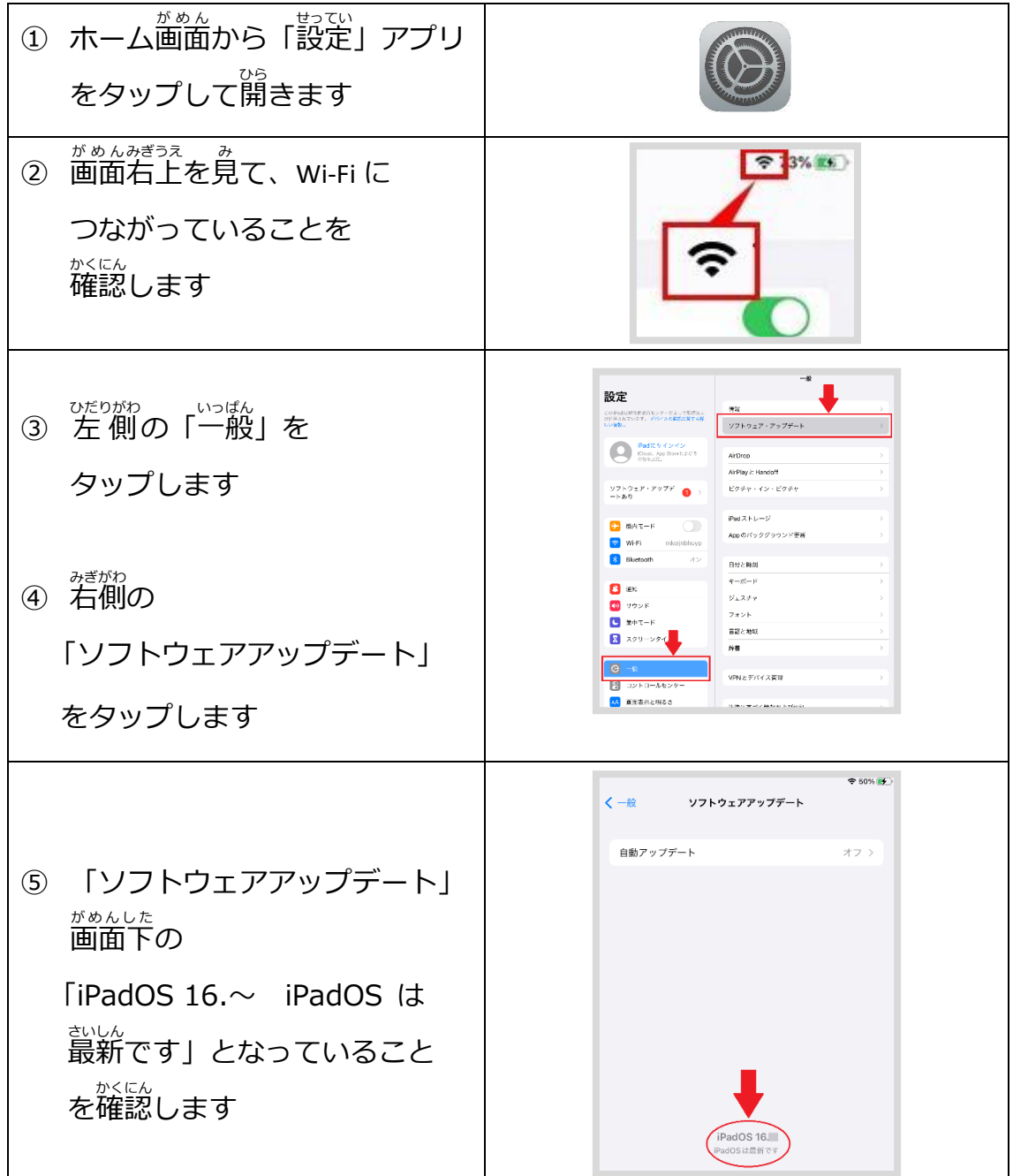

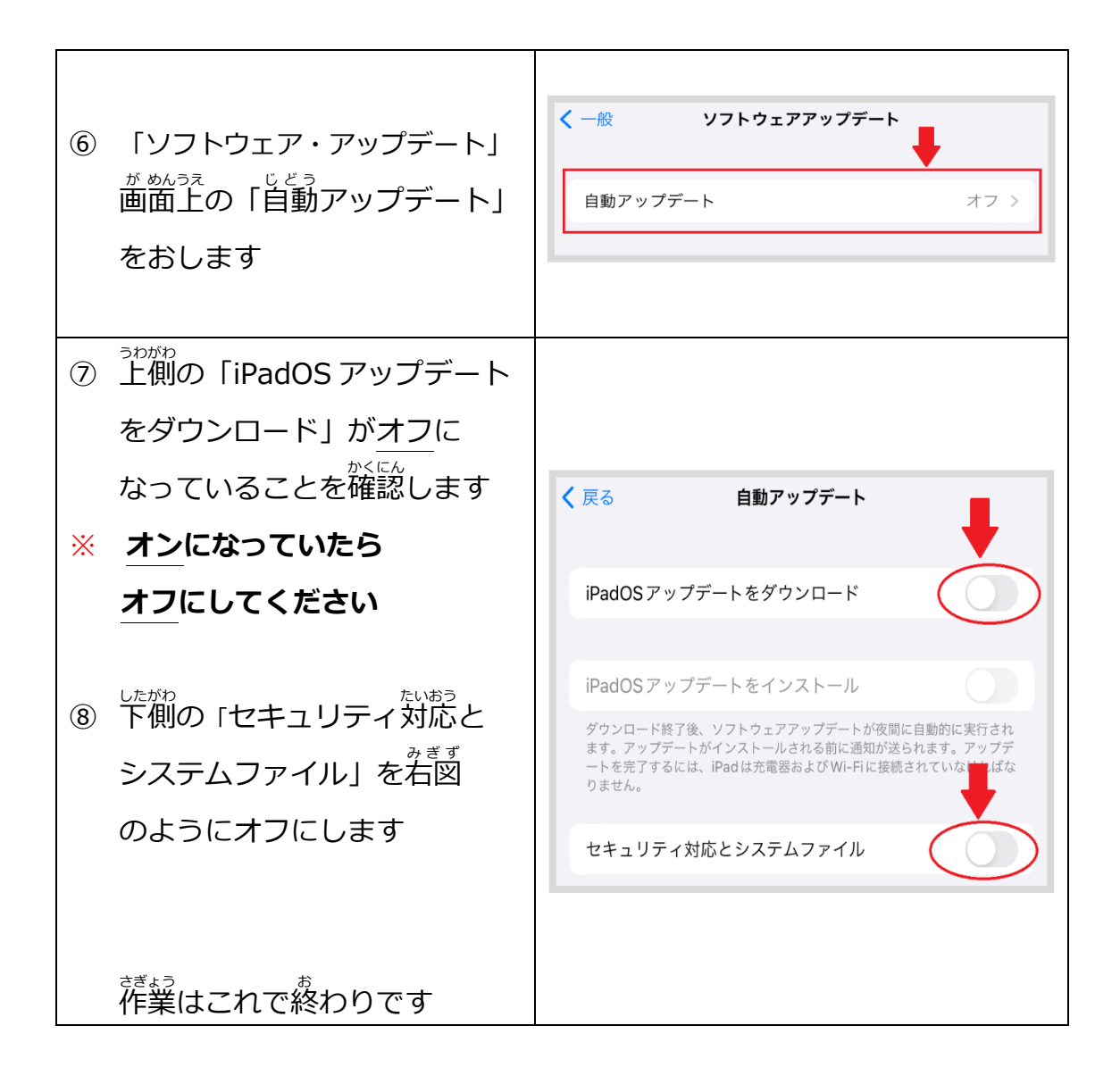